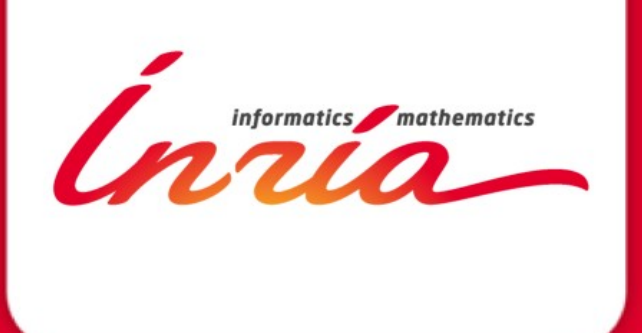

*EuroMPI Tutorial 2015/09/21 Bordeaux*

**Understanding and managing hardware affinities on hierarchical platforms With Hardware Locality (hwloc)**

Brice Goglin – TADaaM Team – Inria Bordeaux Sud-Ouest

## **Agenda**

- Quick example as an Introduction
- Bind your processes
- What's the actual problem?
- Introducing hwloc (Hardware Locality)
- Command-line tools
- C Programming API
- Conclusion

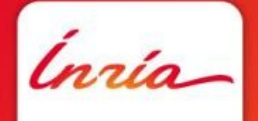

## **Materials**

• Everything is available under

#### **<http://people.bordeaux.inria.fr/goglin/eurompi> <http://tinyurl.com/hwloc>**

• Later, archived with other tutorials <http://www.open-mpi.org/projects/hwloc/tutorials>

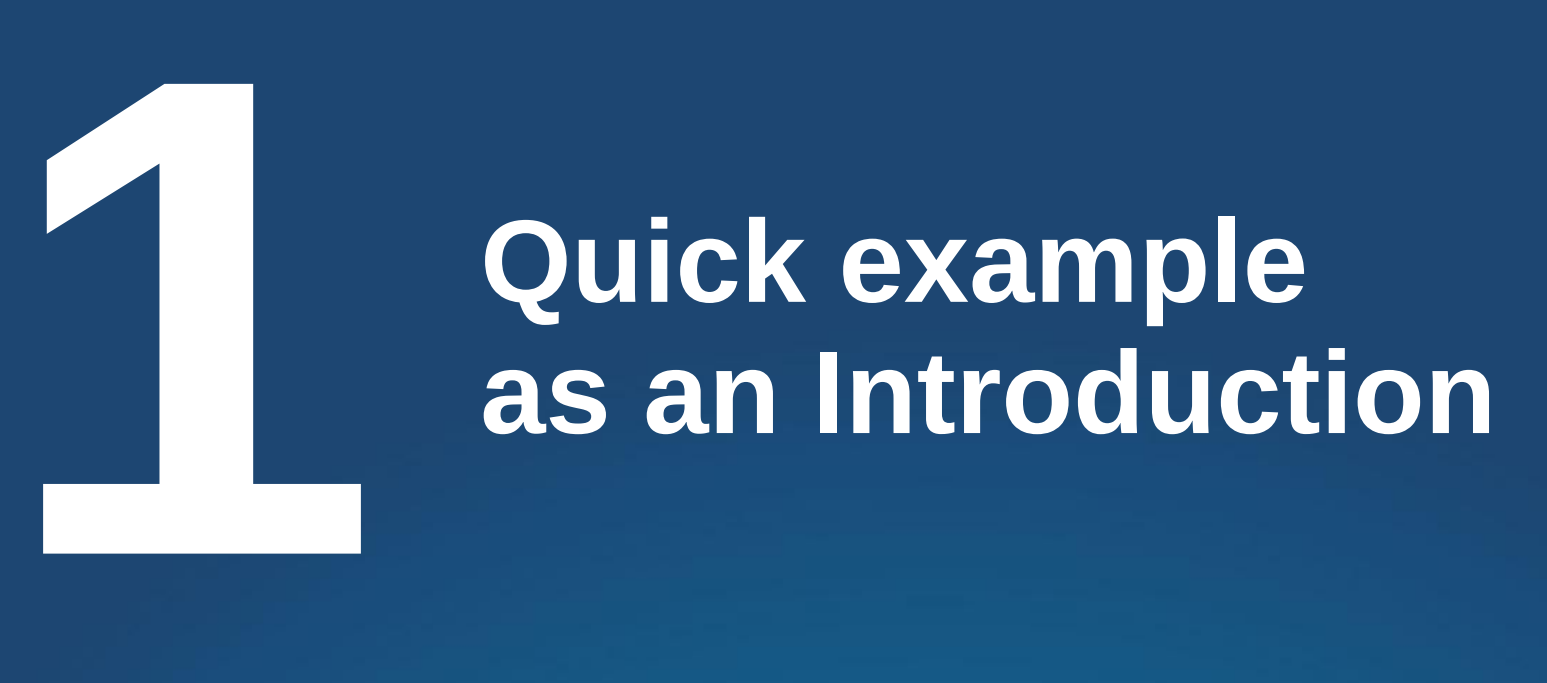

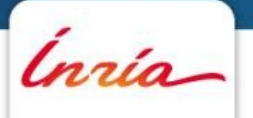

### Machines are increasingly complex

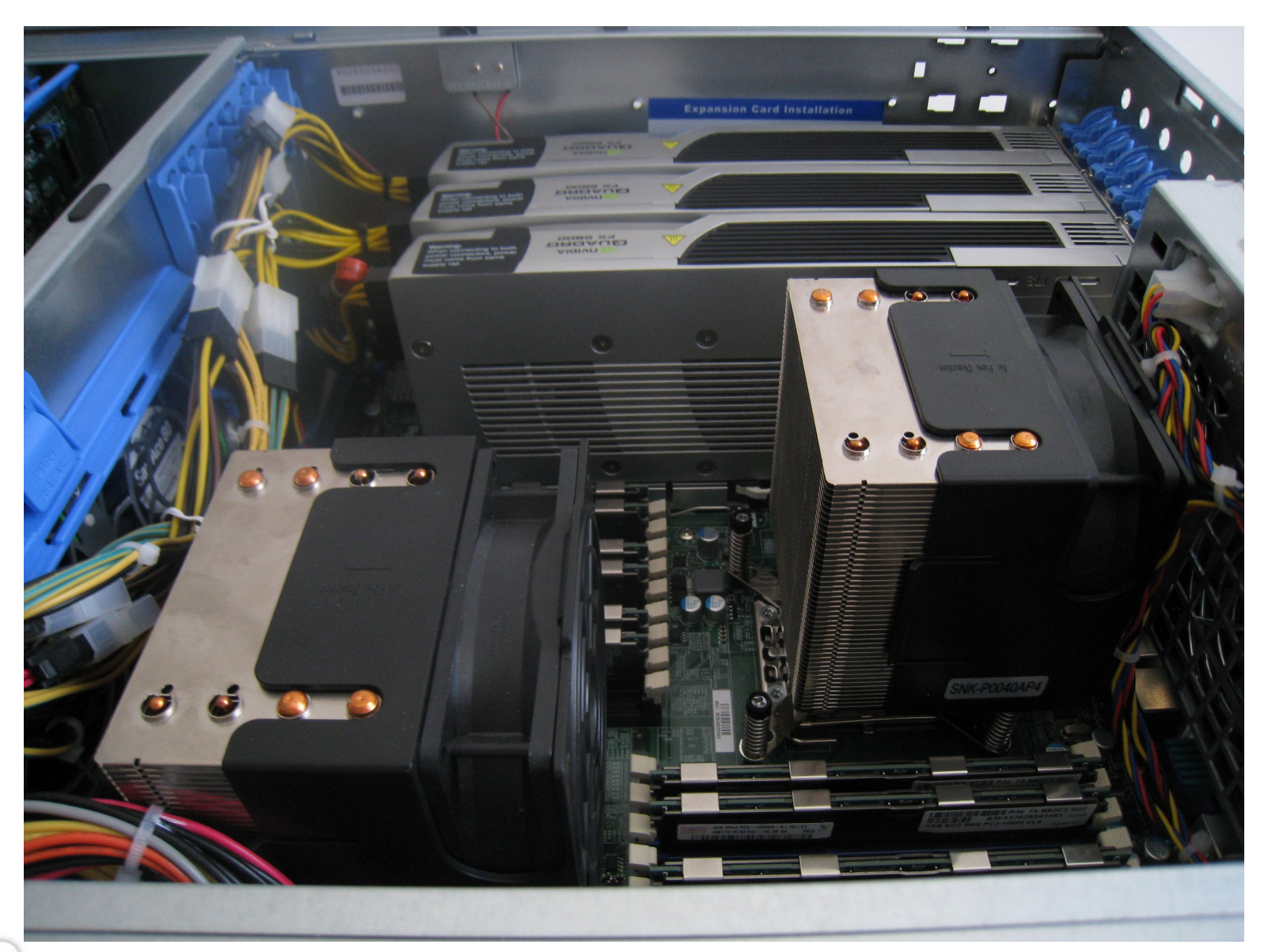

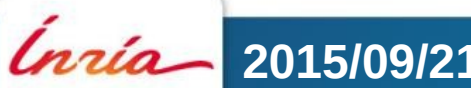

#### **2015/09/21 EuroMPI 2015 5**

# Machines are increasingly complex

- Multiple processors
- Multicore processors
- Simultaneous multithreading
- Shared caches
- NUMA
- Multiple GPUs, NICs, ...

• We cannot expect users to understand all this

## Example with MPI

- New cluster in this building
	- 12-core Xeon E5-2600v3 with NVIDIA K40, etc.

- Nice, let's run some benchmarks!
	- **Open MPI 1.8.1**
	- Intel MPI benchmarks 3.2

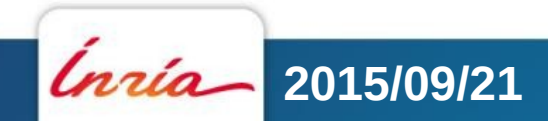

# Example with MPI (2/3)

- Between cores 0 and 1
	- 540ns, 3500MiB/s
- Between cores 0 and 2
	- 330ns, 4220MiB/s
- Between cores 0 and 12
	- 430ns, 4290MiB/s
- Between cores 0 and 23
	- 590ns, 3410MiB/s

## What is going on?

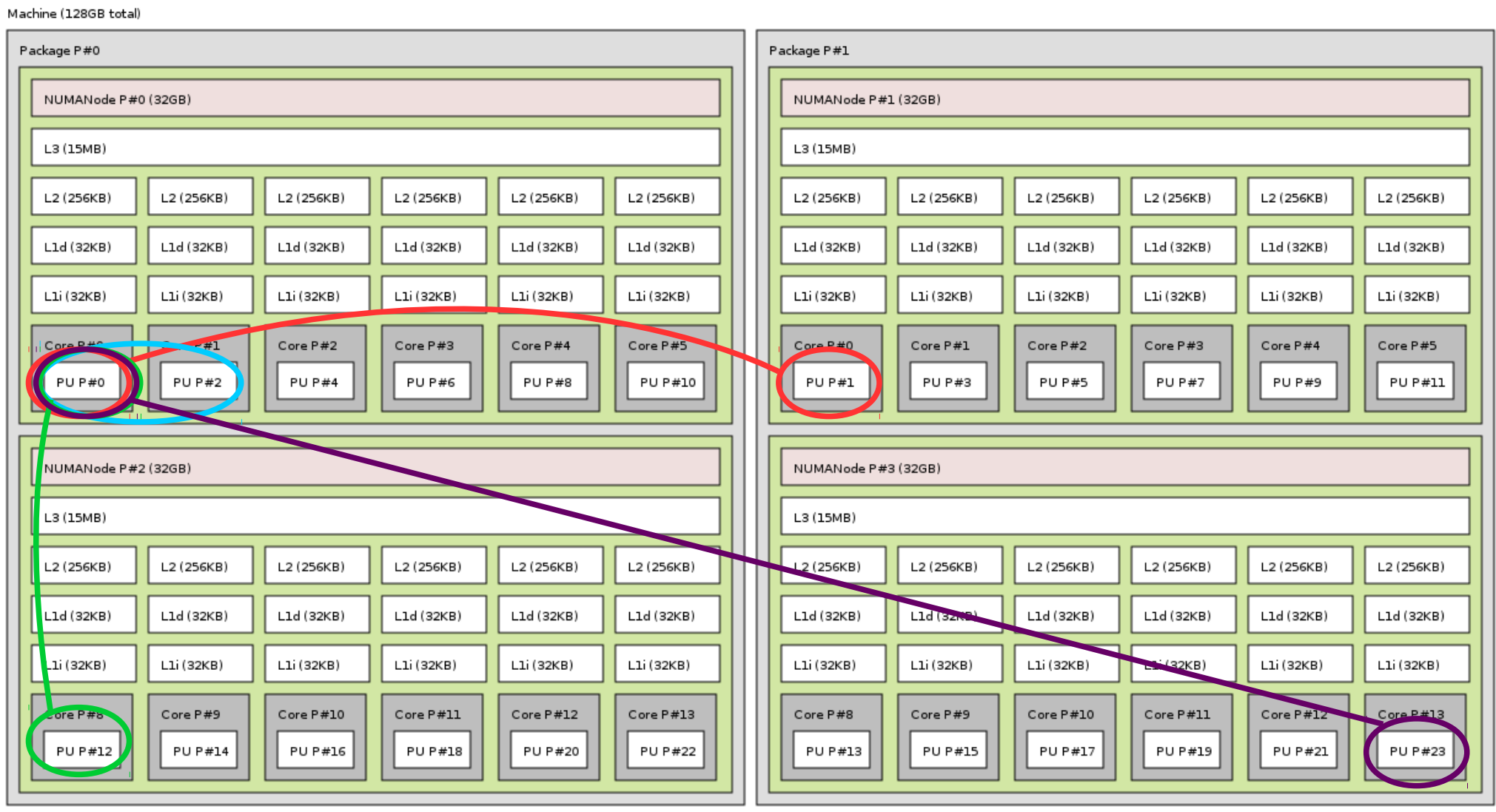

# Example with MPI (3/3)

- Between cores in same NUMA node
	- 330ns, 4220MiB/s
- Between cores in different NUMA nodes of same processor
	- 430ns, 4290MiB/s
- Between cores in different processors
	- 540ns, 3500MiB/s
- Between cores in different processors and NUMA nodes far away from each other
	- 590ns, 3410MiB/s

#### What about AMD machines? Even worse!

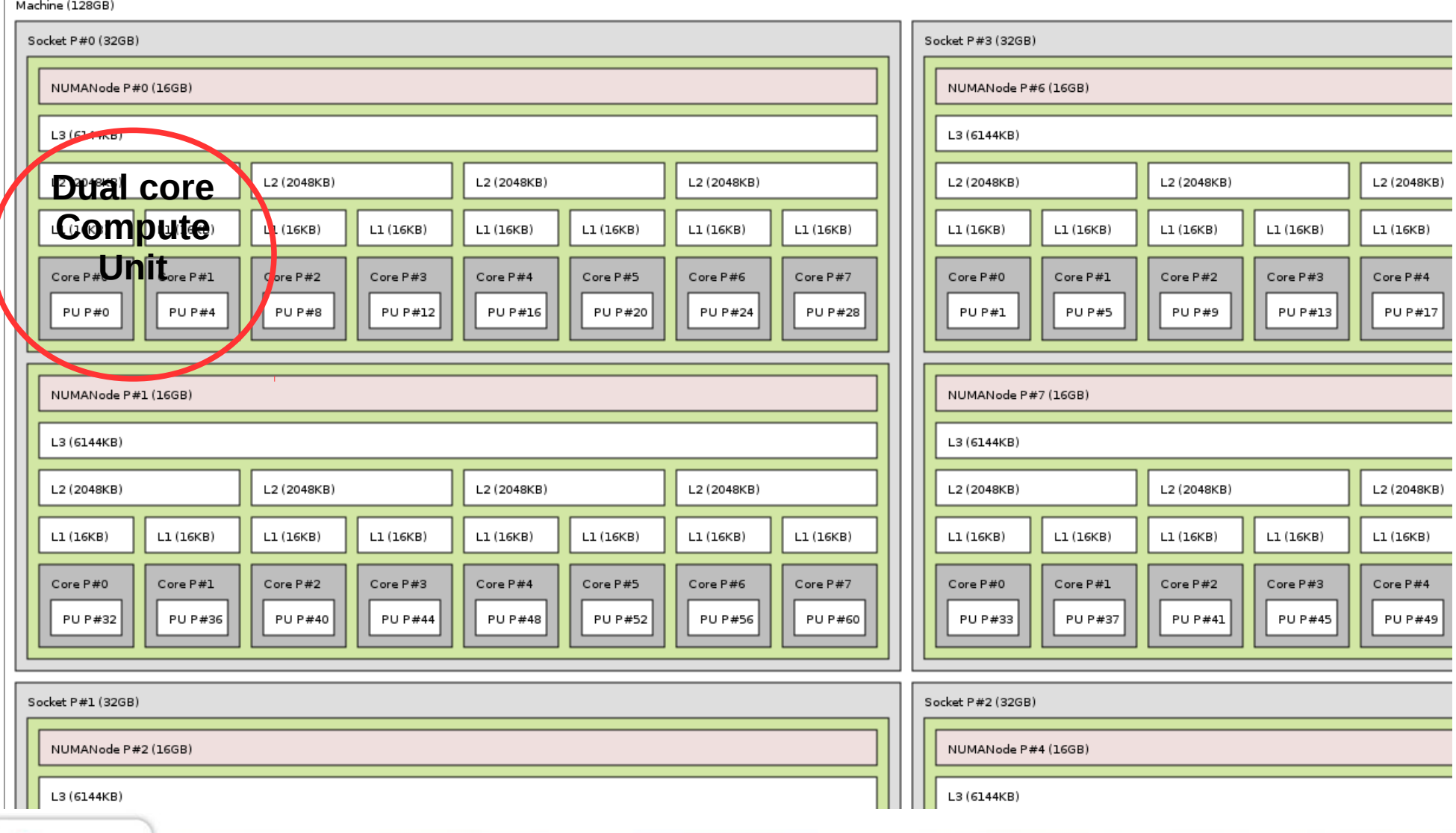

#### **2015/09/21 EuroMPI 2015 11**

#### First take away messages

- Locality matters to communication performance
	- Machines are really far from flat

- Cores numbering is crazy
	- Never expect anything sane

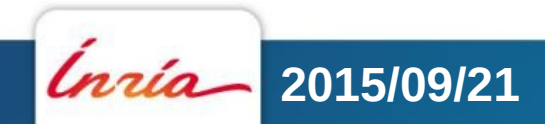

#### It's actually worse than that

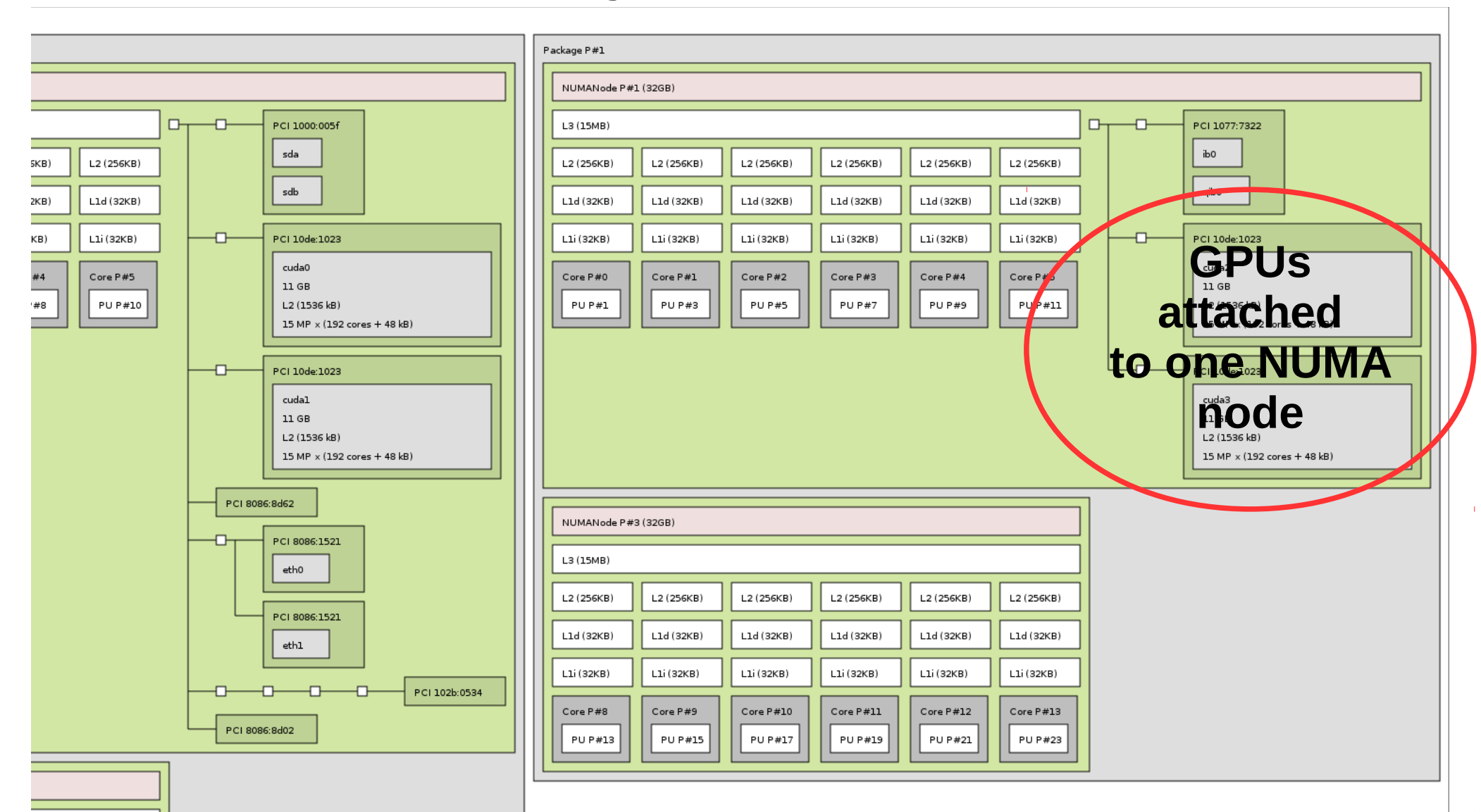

#### **2015/09/21 EuroMPI 2015 13**

# I/O affinity

- If you use GPUs or high performance networks, you must allocate host memory close to them
	- Otherwise DMA to GPUs slows down by 10-20% here
	- InfiniBand latency increases by 10%

• Need a way to know which cores/memory is close to which I/O device

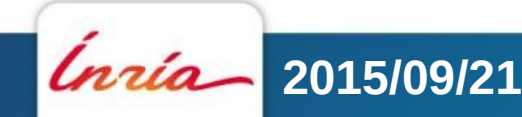

*Inria* 

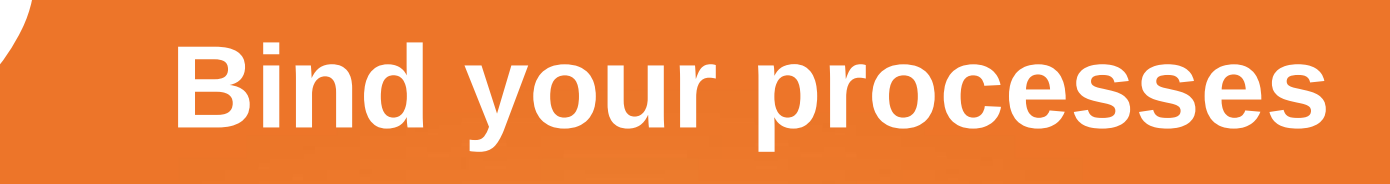

# Where does locality actually matter?

- MPI communication between processes on the same node
- Shared memory too (threads, OpenMP, etc.)
	- Synchronization
		- Barriers use caches and memory too
	- Concurrent access to shared buffers
		- Producer-consumer, etc
- 15 years ago, locality was mostly an issue for large NUMA SMP machines (SGI, etc.)
	- Today it's everywhere
		- Because multicores and NUMA are everywhere

## What to do about locality in runtimes?

- Place processes/tasks according to their affinities
	- If two tasks communicate/synchronize/share a lot, keep them physically close
		- Main focus of this talk
- Adapt your algorithms to the locality
	- Adapt communication/synchronization implementations to the topology
		- Ex: hierarchical OpenMP barriers
		- Another example in the next slide

### Adapting MPI implementation thresholds to shared caches

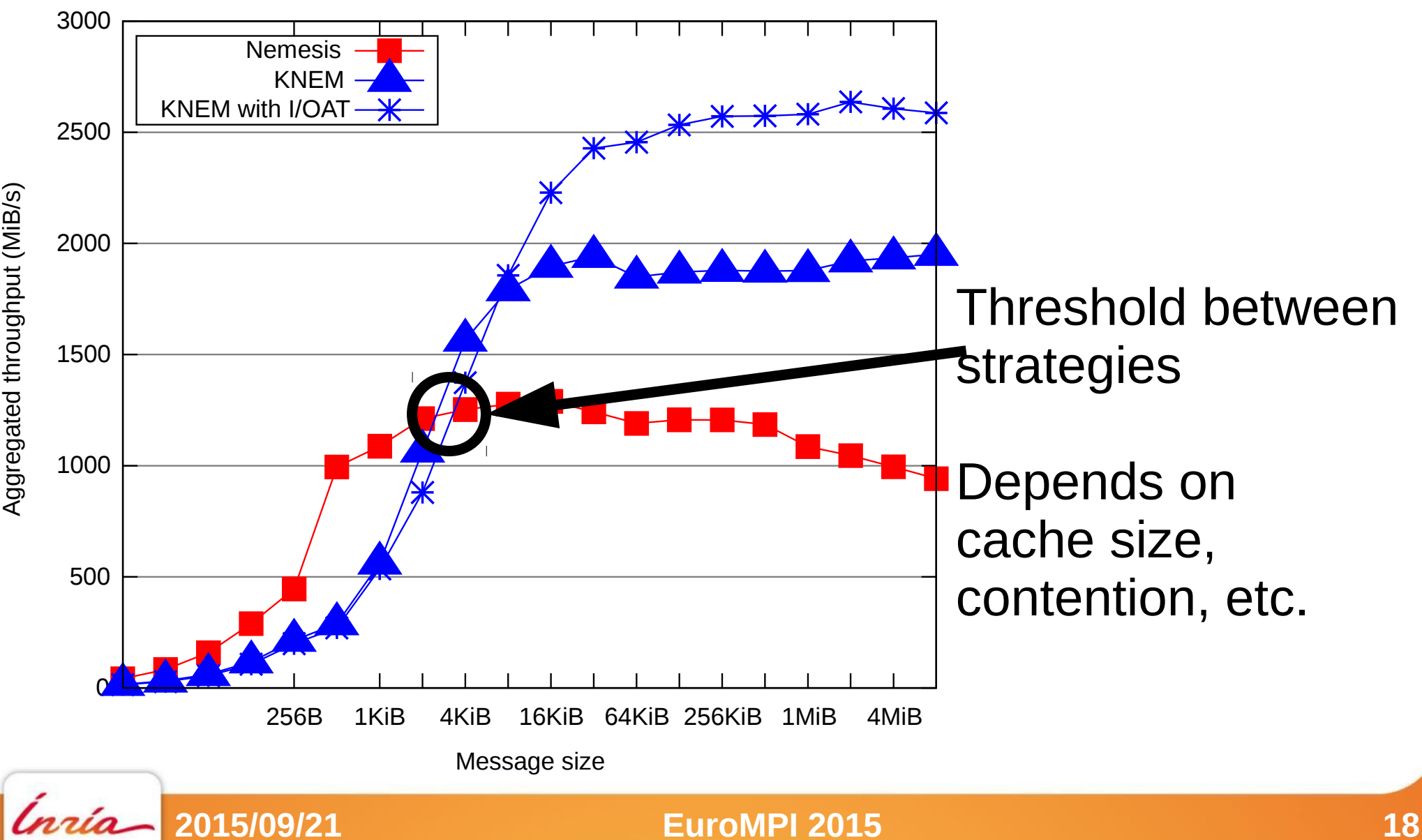

# Process binding

- Some MPI implementations bind processes by default (Intel MPI, Open MPI 1.8)
	- Because it's better for reproducibility
- Some don't
	- Because it may hurt your application
		- Oversubscribing? Dynamic processes?
- Binding doesn't guarantee that your processes are optimally placed
	- It just means your processes won't move
		- No migration, less cache issues, etc.

#### To bind or not to bind?

Zeus MHD Blast

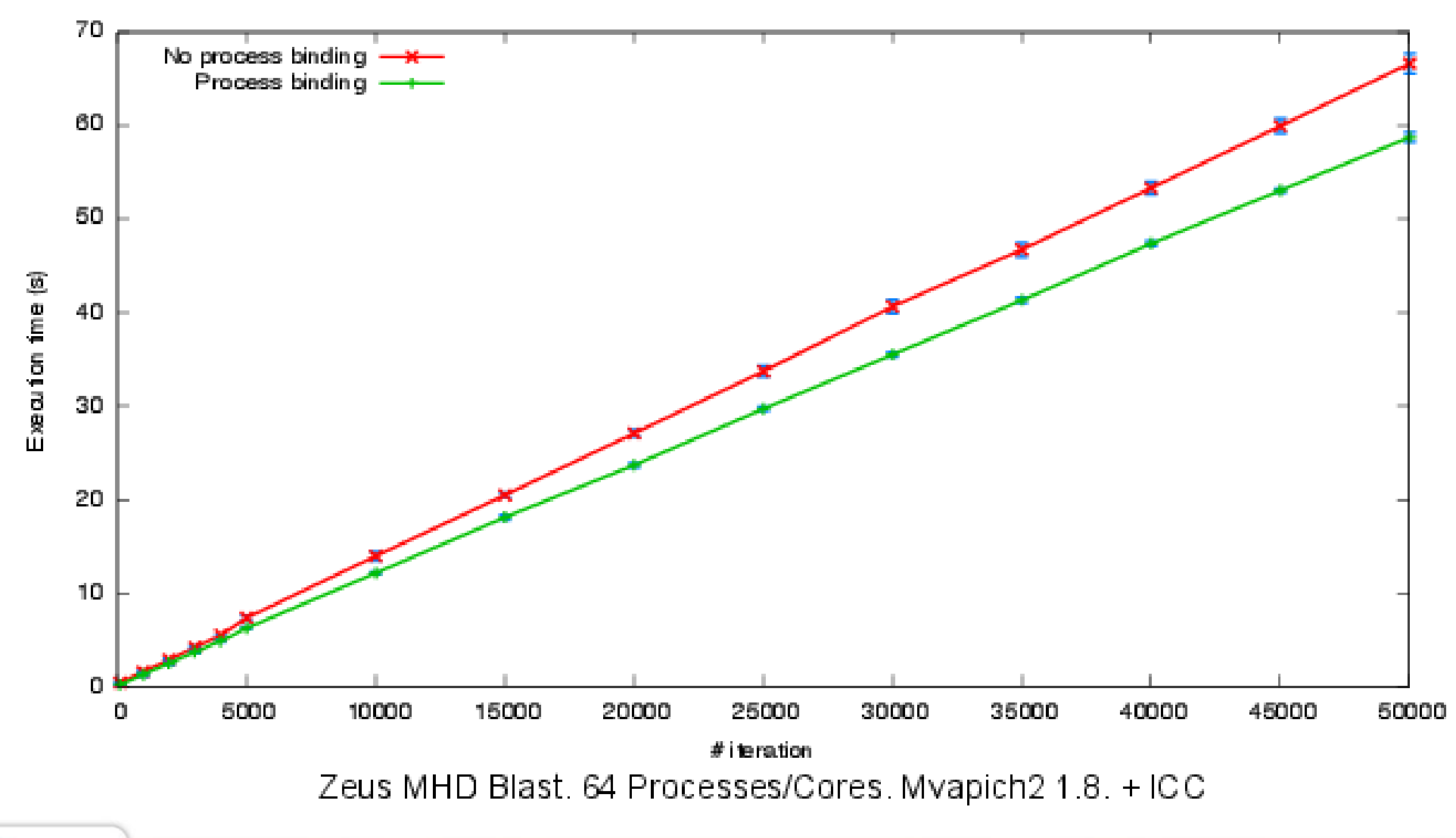

**2015/09/21 EuroMPI 2015 20**

ĺnúa

## Ok, I need to bind. But where?

- Default binding strategies?
	- By core first (compact, --map-by core, etc.)
		- One process per core on first node, then one process per core on second node, …
	- By node first (scatter, --map-by node/socket, etc.)
		- One process on first core of each node, then one process on second core of each node, …
- Your application likely prefers one to the other
	- Often the first one
		- Because your algorithms often communicate more between immediate neighbots
	- Sometimes the other one...

### Binding strategy impact

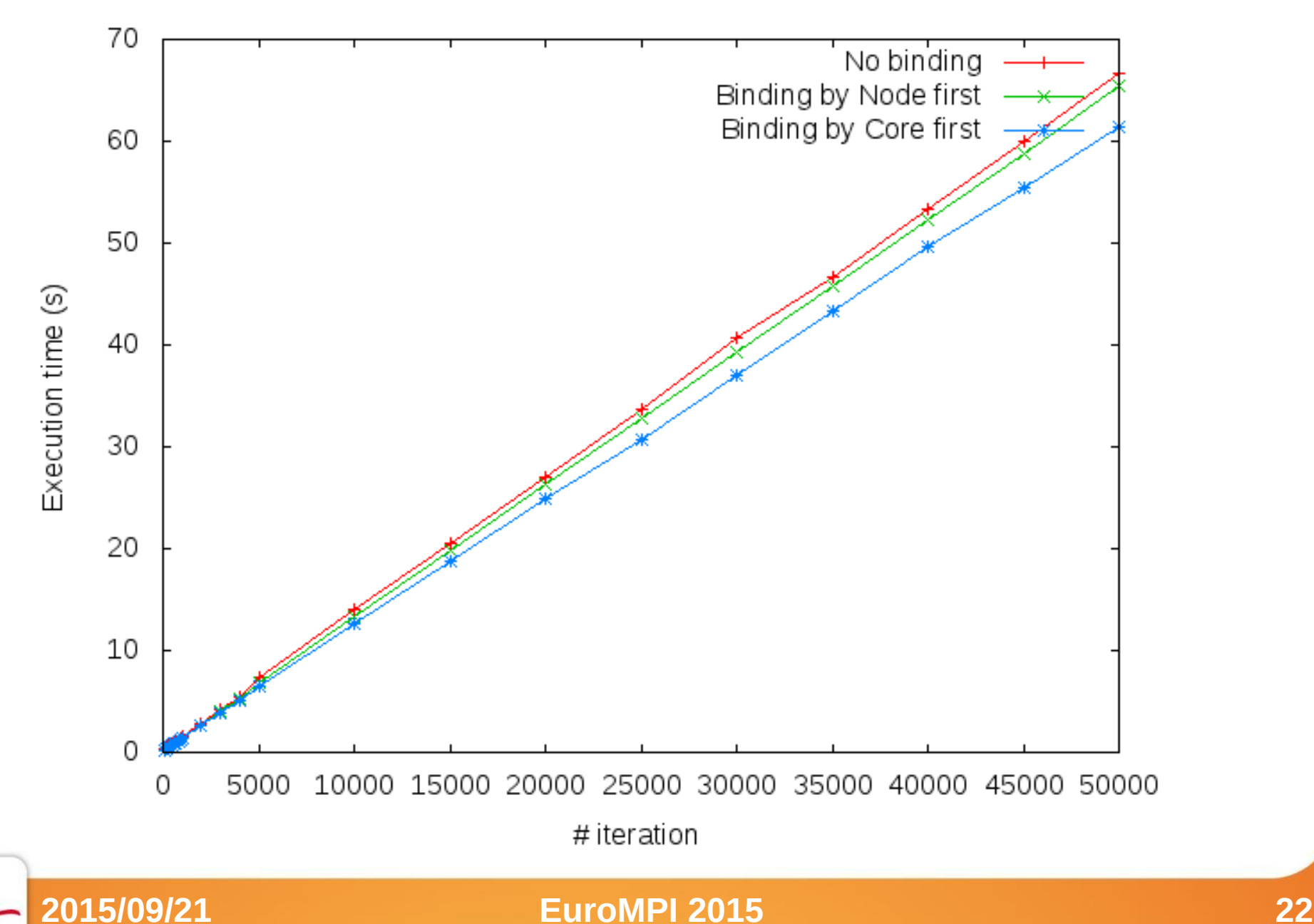

# How do I choose?

- Dilemma
	- Use cores 0 & 1 to share cache and improve synchronization cost?
	- Use cores 0 & 2 to maximize memory bandwidth?
- Depends on the application needs
	- And machine characteristics

• More about this later

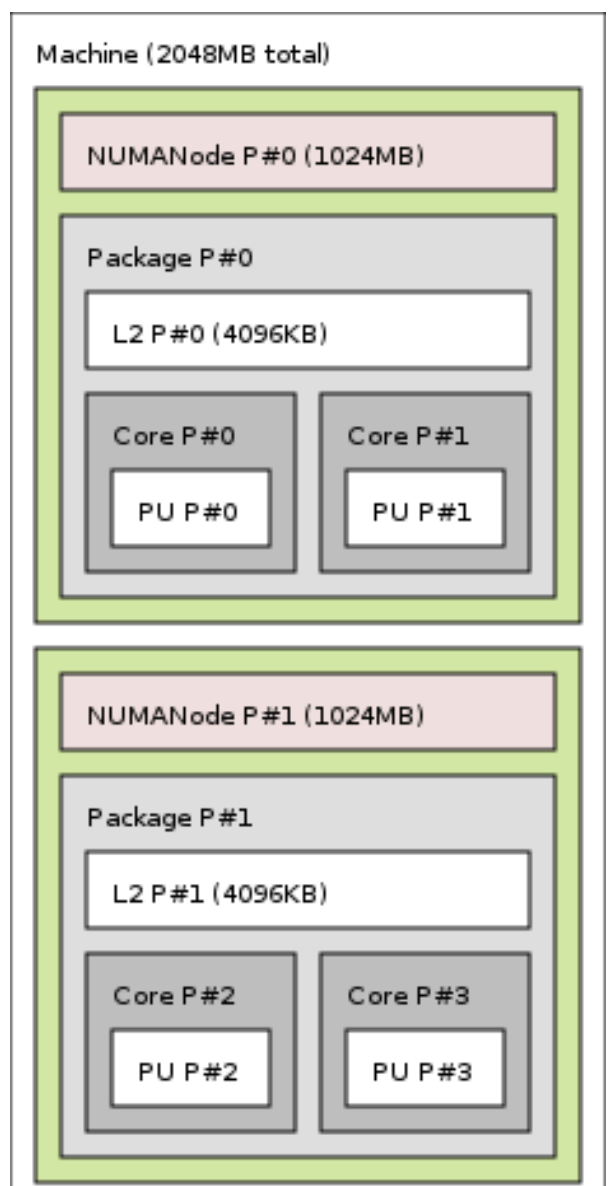

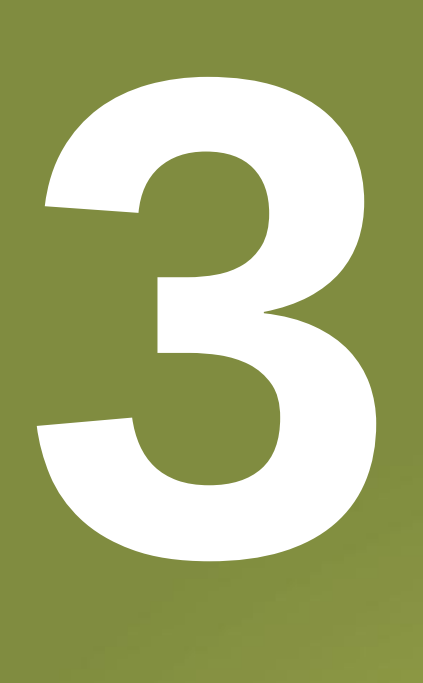

#### **What's the actual problem ?**

*Inria* 

### Example of dual Nehalem Xeon machine

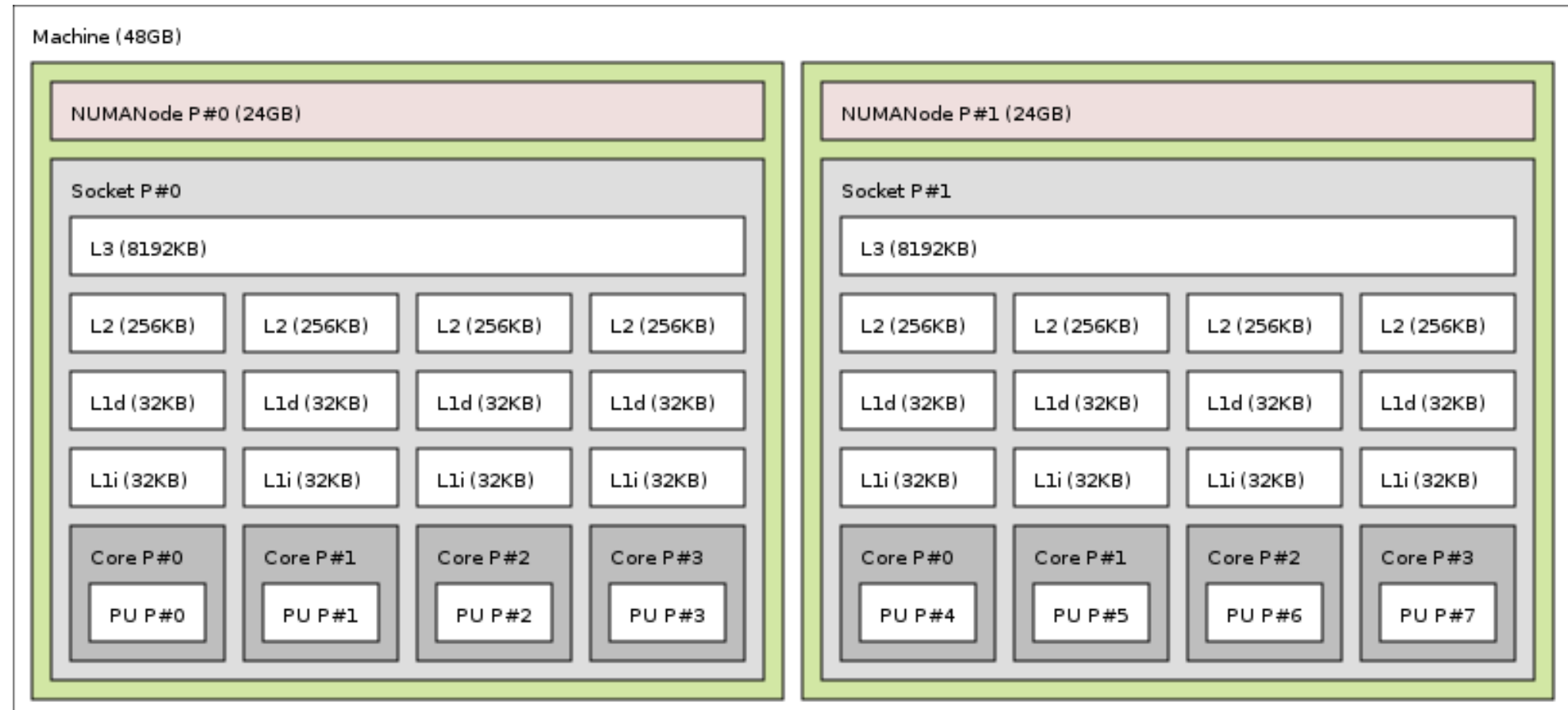

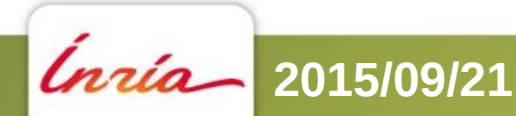

#### **2015/09/21 EuroMPI 2015 25**

### Another example of dual Nehalem Xeon machine

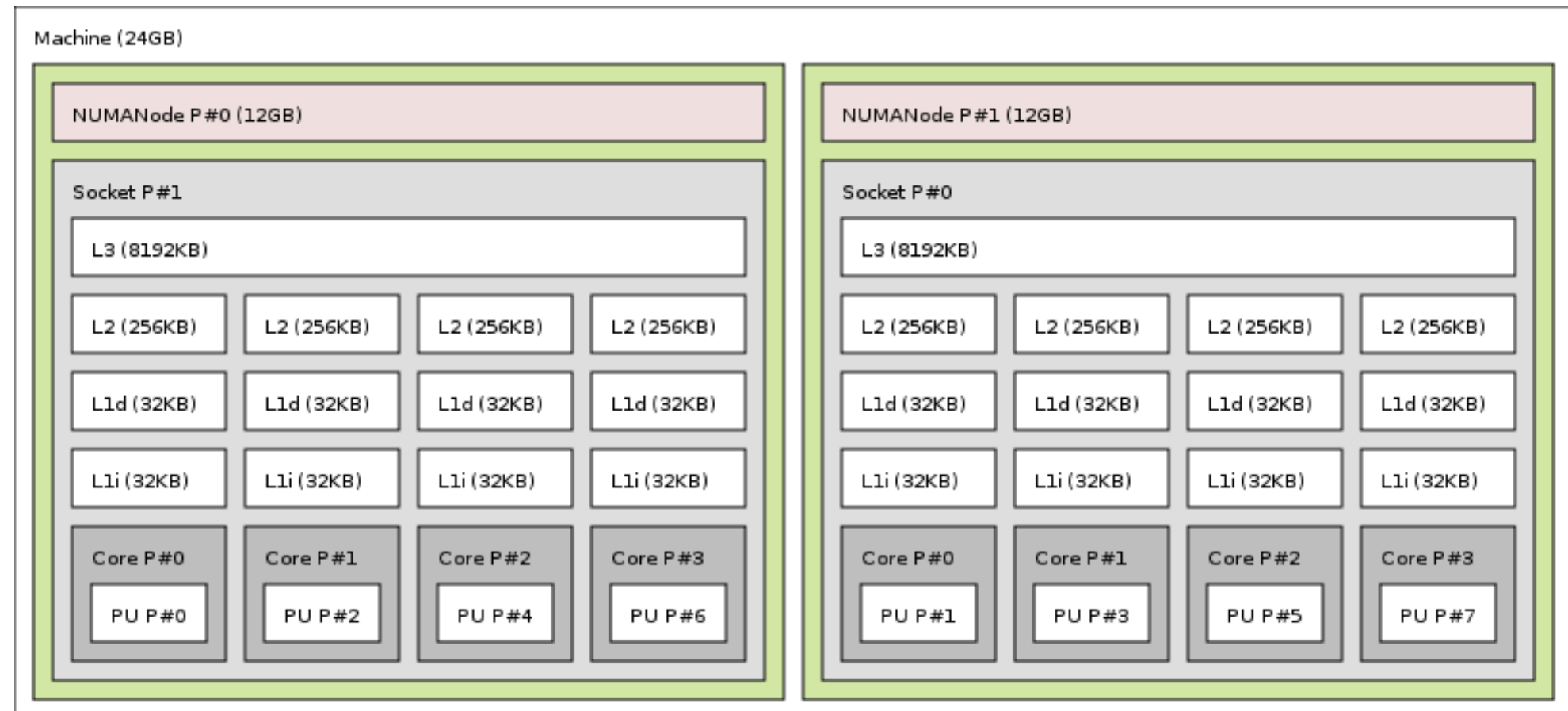

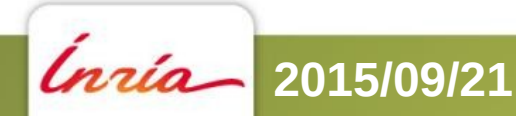

#### **2015/09/21 EuroMPI 2015 26**

## Processor and core numbers are crazy

- Resource ordering/numbering is unpredictable
	- Ordering by any combination of NUMA/processor/core/hyperthread
	- Can (and does) change with the vendor, BIOS version, etc.
- Some resources may be unavailable
	- Batch schedulers allocates parts of machines
		- Core numbers may be non-consecutive, not start at 0, etc.
- Don't assume anything about these numbers
	- Otherwise your code won't be portable

### Vertical ordering of levels (who contains who)

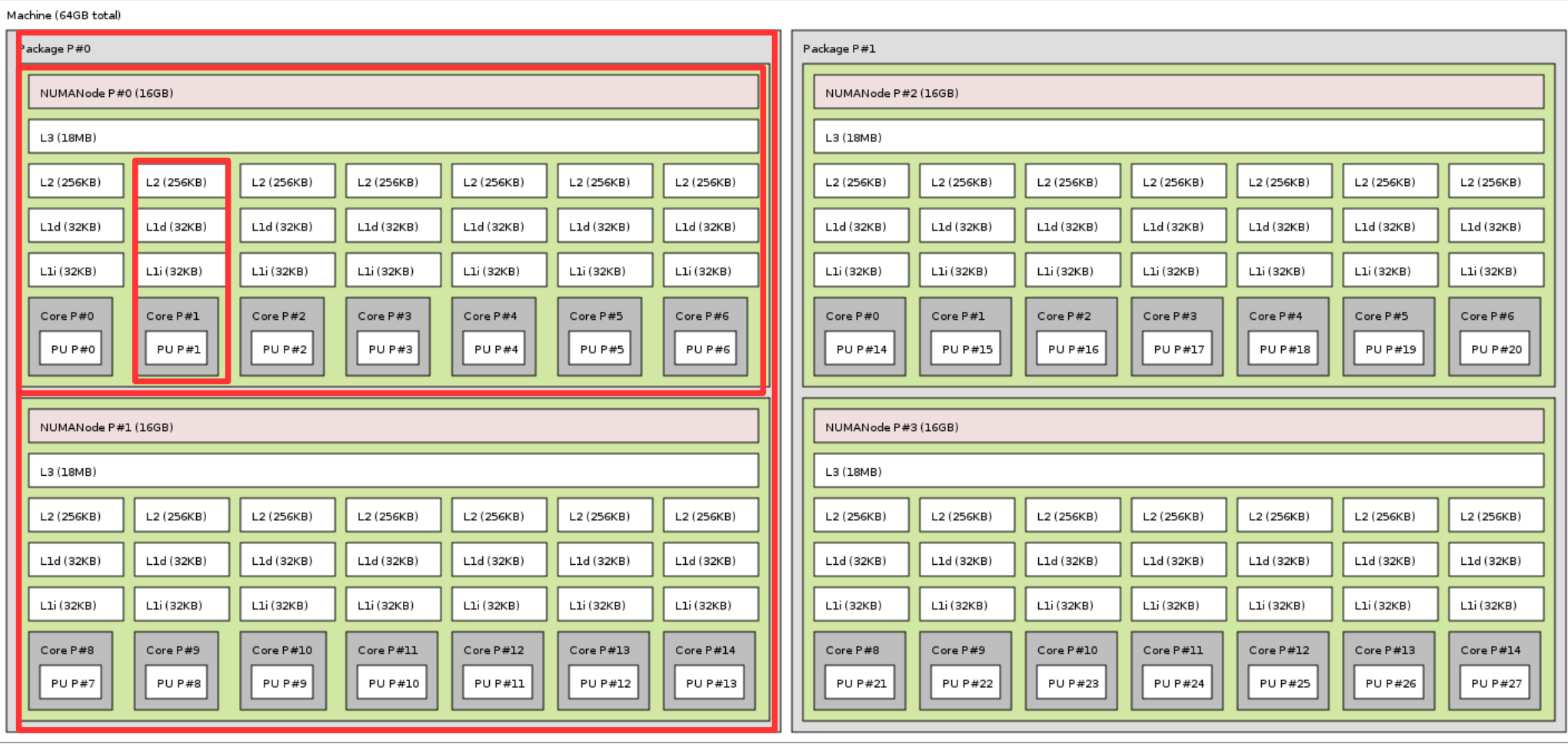

#### **2015/09/21 EuroMPI 2015 28**

# Vertical ordering isn't reliable either

- Modern processors have 2 NUMA nodes each
	- Xeon E5v3, Opteron 6000, Power8, Sparc64 XIfx
	- But old platforms have multiple processor sockets per NUMA nodes
- Levels of caches and sharing may vary

- Don't assume anything about vertical ordering
	- Or (again) your code won't be portable
	- e.g.: Even the Intel OpenMP binding isn't always correct

## Gathering topology information is difficult

- Lack of generic, uniform interface
	- Operating system specific
		- /proc and /sys on Linux
		- rset, sysctl, Igrp, kstat on other OS
	- Hardware specific
		- x86 CPUID instruction, device-tree, PCI config space, etc.
- Evolving technology
	- AMD Bulldozer introduced dual-core Compute Units
		- It's not two real cores, neither one hyper-threaded core
	- New kinds of hierarchy/resources?
- And some BIOS report buggy information

# Binding is difficult too

- Lack of generic, uniform interface (again)
	- Process/thread binding
		- sched affinity() system call changed twice in Linux
	- Memory binding
		- 3 different system-calls on Linux
			- mbind(), migrate pages(), move pages()
	- Different constraints
		- Bind to single core only? To contiguous set of cores? To random sets of cores?
	- Many different policies

### **Introducing hwloc (Hardware Locality)**

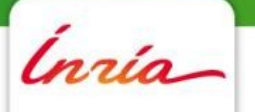

**4**

# What hwloc is

- Detection of hardware resources
	- Processing units  $(PU)$  = logical processors, hardware threads, hyperthreads
		- Things that can run a task
	- Core, packages (sockets), ... (things that contain PUs)
	- Memory nodes, shared caches
	- I/O devices
		- PCI devices and corresponding software handles
- Described as a tree
	- Logical resources identification and organization
		- **Based on locality**

# What hwloc is (2/2)

- API and tools to consult the topology
	- Which cores are near this memory node?
	- Give me a single thread in this package
	- Which memory node is near this GPU?
	- What shared cache size between these cores?
- Without caring about hardware strangeness
	- Non portable and crazy numbers, names, ...
- A portable binding API
	- No more Linux sched setaffinity() API breakage
	- No more tens of different binding API with different types

# What hwloc is **NOT**

- A placement algorithm
	- hwloc gives hardware information
	- You're the one that knows what your software does/needs
	- You're the one that must match software affinities to hardware localities
		- We give you the hardware information you need
- A profiling tool
	- Other tools (e.g. likwid) give you hardware performance counters
		- hwloc can match them with the actual resource organization

# **History**

- Runtime Inria project in Bordeaux, France
	- Thread scheduling over NUMA machines (2003...)
		- Marcel threads, ForestGOMP OpenMP runtime
		- Portable detection of NUMA nodes, cores and threads
			- Linux wasn't that popular on NUMA platforms 10 years ago
				- Other Unixes have good NUMA support
		- Extended to caches, packages, ... (2007)
	- Raised questions for new topology users
		- MPI process placement (2008)

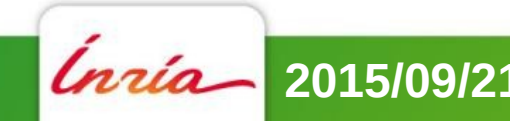
# **History**

- Marcel's topology detection extracted as standalone library (2009)
- Noticed by the Open MPI community
	- They knew their PLPA library wasn't that good
- Merged both libraries as hwloc (2009)
- $\cdot$  BSD-3
- Still mainly developed by Inria Bordeaux
	- Collaboration with Open MPI community
	- Contributions from MPICH, Redhat, IBM, Oracle, ...

# Alternative software with advanced topology knowledge

- Likwid
	- x86 only, needs update for each new processor generation, no extensive C API
		- It's more kind of a performance optimization tool
			- Now uses hwloc internally
- Intel Compiler (icc)
	- $\bullet$  x86 specific, no API
- Iscpu, Ishw, Isusb, ...
	- Specific to some resources
	- Inventory without locality information

#### hwloc Status

- Current stable release : 1.11.0
	- 1.11.1 expected in October
- Support for most operating systems and HPC platforms
- Major release every 6 months
	- Backward compatible
- Next major release will be super-major
	- 2.0 expected end of 2015 or early 2016
	- **Will break the ABI (not fully backward compatible)**
		- $\cdot$  Fix bad ideas from the first hwloc API

## hwloc's view of the hardware

- Tree of objects
	- Machines, NUMA memory nodes, sockets, caches, cores, threads
		- Logically ordered
	- Grouping similar objects using distances between them
		- Avoids enormous flat topologies
	- Many attributes
		- Memory node size
		- Cache type, size, line size, associativity
		- Physical ordering
		- Miscellaneous info, customizable

# Installing hwloc

- Packages available in Debian, Ubuntu, Redhat, Fedora, CentOS, ArchLinux, NetBSD, etc
- You want the development headers too
	- libhwloc-dev, hwloc-devel, ...

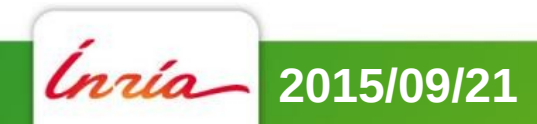

# Manual installation

- Take a recent tarball at <http://www.open-mpi.org/projects/hwloc>
- Dependencies
	- On Linux, numactl/libnuma development headers
	- Cairo headers for Istopo graphics
- *.*/configure --prefix=\$PWD/install
	- Very few configure options
- Check the summary at the end of configure

## Manual installation

- make
- make install
- Useful environment variables

**export PATH=\$PATH:<prefix>/bin**

**export LD\_LIBRARY\_PATH=\$LD\_LIBRARY\_PATH:<prefix>/lib**

**export PKG\_CONFIG\_PATH=\$PKG\_CONFIG\_PATH:<prefix>/lib/pkgconfig**

**export MANPATH=\$MANPATH:<prefix>/share/man**

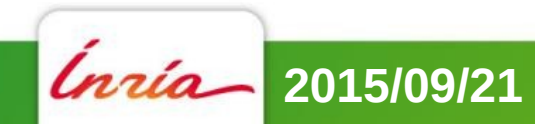

# Using hwloc for this tutorial

• Install hwloc on your preferred cluster

- And install it on your laptop too
	- It will make remote machine consulting easier

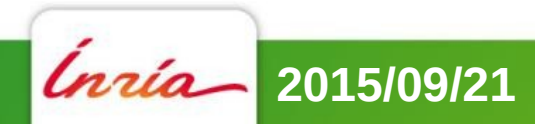

# Using hwloc

- Many hwloc command-line tools
	- Istopo and hwloc-\*
- ... but the actual hwloc power is in the C API

• Perl and Python bindings

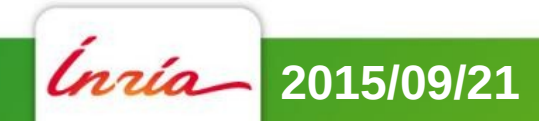

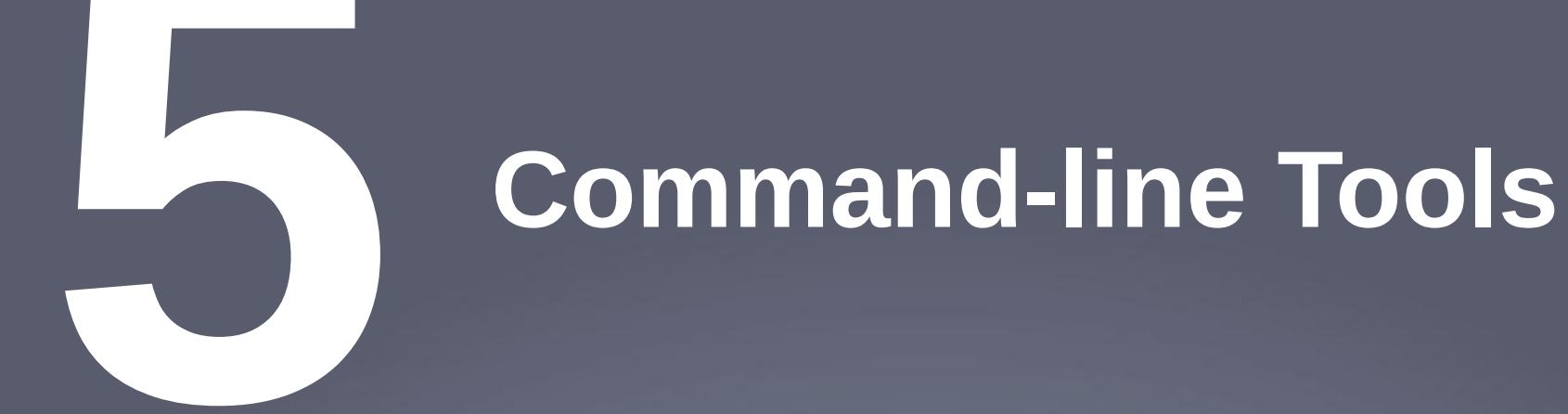

*Inria* 

## lstopo (displaying topologies)

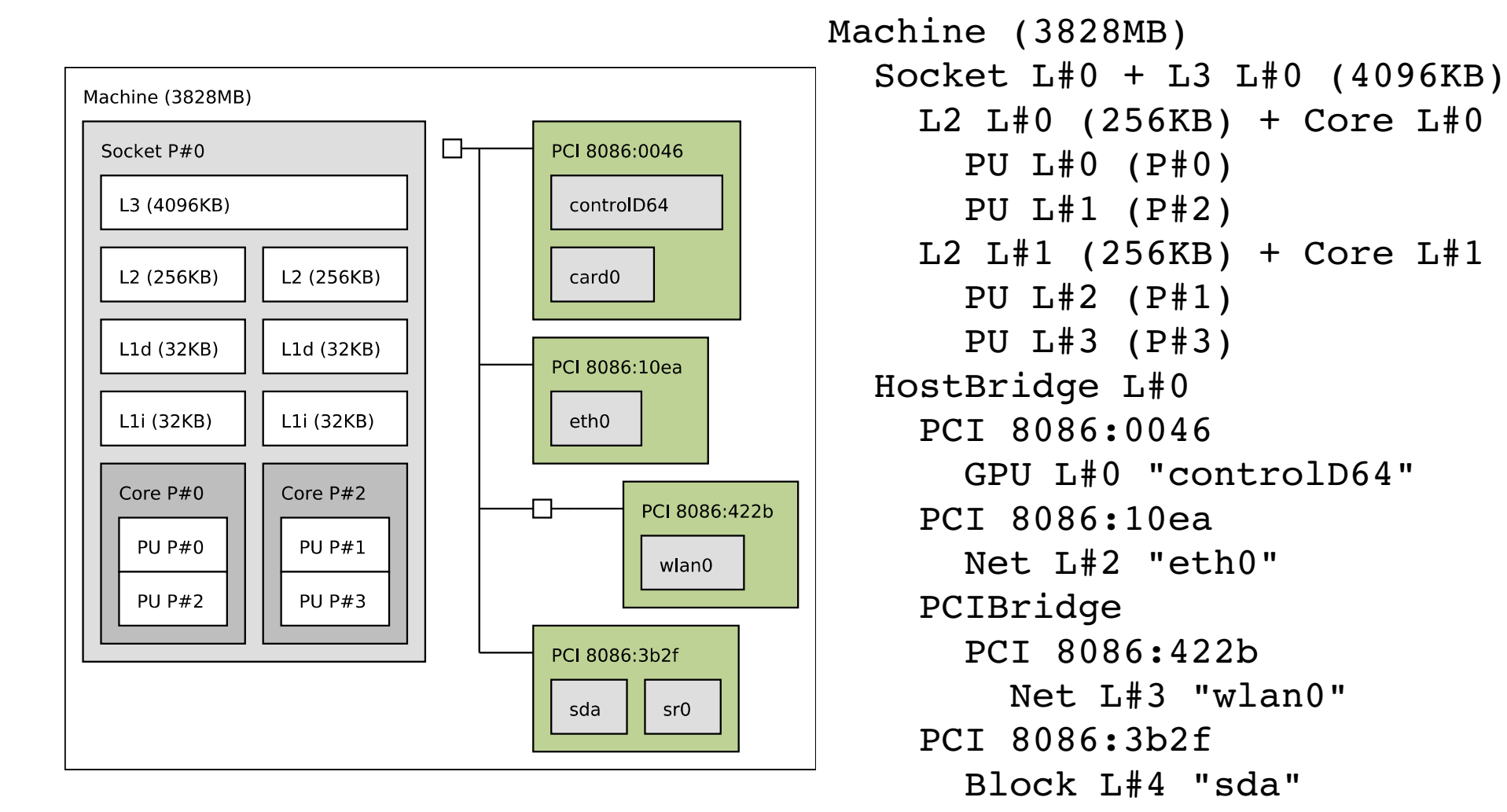

Block L#5 "sr0"

# lstopo

- Many output formats
	- Text, Cairo (PDF, PNG, SVG, PS), Xfig, ncurses
		- Automatically guessed from the file extension
- XML dump/reload
	- Faster, convenient for remote debugging
- Configuration options for nice figures for papers
	- Horizontal/Vertical placement
	- Legend
	- Ignoring things
	- Creating fake topologies

# lstopo

- \$ lstopo
- \$ lstopo --no-io -
- \$ lstopo myfile.png
- \$ ssh host lstopo saved.xml
- \$ lstopo -i saved.xml
- \$ ssh myhost lstopo -.xml | lstopo --if xml -i -
- \$ lstopo -i "node:4 socket:2 core:2 pu:2"

#### hwloc-bind (binding processes, threads and memory)

- Bind a process to a given set of CPUs \$ hwloc-bind package:1 -- mycommand myargs... \$ hwloc-bind os=mlx4 0 -- mympiprogram ...
- Bind an existing process \$ hwloc-bind --pid 1234 node:0
- Bind memory
	- \$ hwloc-bind --membind node:1 --cpubind node:0 …
- Find out if a process is already bound \$ hwloc-bind --get --pid 1234

\$ hwloc-ps

# hwloc-calc (calculating with objects)

• Convert between ways to designate sets of CPUs, objects... and combine them

 \$ hwloc-calc package:1.core:1 ~pu:even 0x00000008

- \$ hwloc-calc --number-of core node:0  $\mathcal{P}$
- \$ hwloc-calc --intersect pu package:1 2,3
- The result may be passed to other tools
- Multiple invocations may be combined
- I/O devices also supported \$ hwloc-calc os=eth0

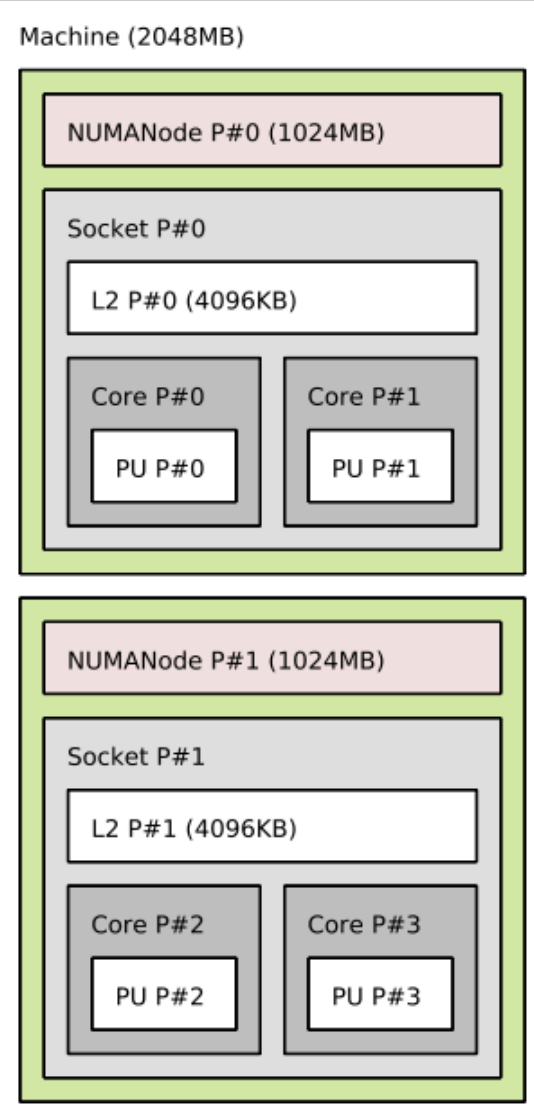

## Other tools

- Get some object information
	- hwloc-info
- Generate bitmaps for distributing multiple processes on a topology
	- hwloc-distrib
- Save a Linux node topology info for debugging
	- hwloc-gather-topology
- Manipulating multiple topologies, etc.

### Hands-on lstopo

- Gather the topology of one server
- Display it on another machine
- Hide caches
- Remove the legend
- Restrict the display to a single package
- Export to PDF

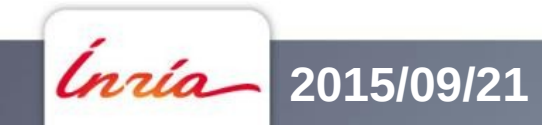

## Hands-on hwloc-bind and hwloc-calc

- Bind a process to a core and verify its binding
- Find out how many cores are in the second NUMA node
- Find out the physical numbers of all non-first hyperthreads
- Find out which cores are close to InfiniBand
- Compare the DMA bandwidth from GPU#0 to both NUMA nodes using cudabw

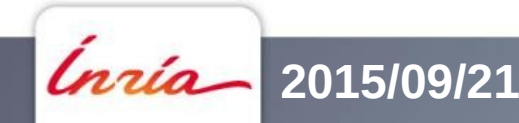

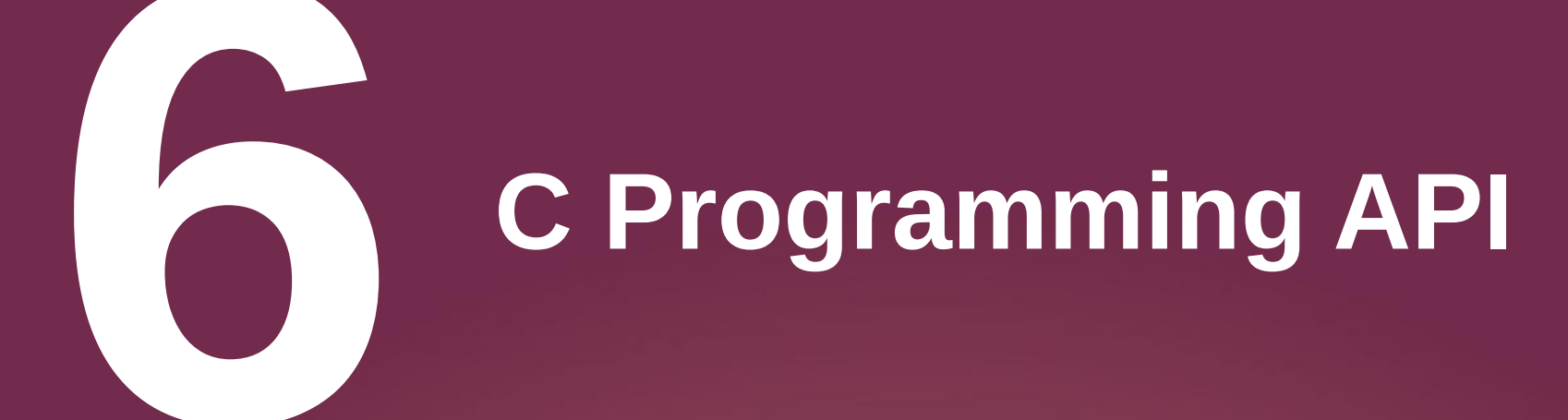

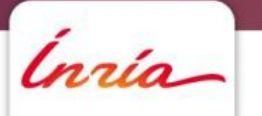

#### API basics

 $\bullet$  A hwloc program looks like this  $\#$ include  $\leq$ hwloc.h $>$ 

```
hwloc topology t topo;
```

```
hwloc topology init(&topo);
/* ... configure what topology to build … */
hwloc topology load(topo);
```
 $\frac{x}{1}$  ... play with the topology ...  $\frac{x}{1}$ 

hwloc topology destroy(topo);

# Major hwloc types

- The topology context : hwloc topology t
	- You always need one
- The main hwloc object : hwloc obj t
	- That's where the actual info is
	- The structure isn't opaque
		- It contains many pointers to ease traversal
- Object type : hwloc obj type t
	- HWLOC OBJ PU, PACKAGE, CORE, NODE, …

# Object information

- Type
- Optional name string
- Indexes (see later)
- cpusets and nodesets (see later)
- Tree pointers (\*cousin, \*sibling, arity, \*child\*, parent)
- Type-specific attribute union
	- obj->attr->cache.size
	- obj->attr->pcidev.linkspeed
- String info pairs

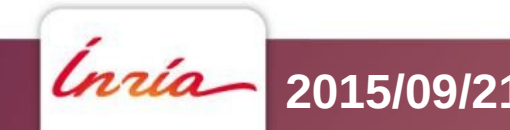

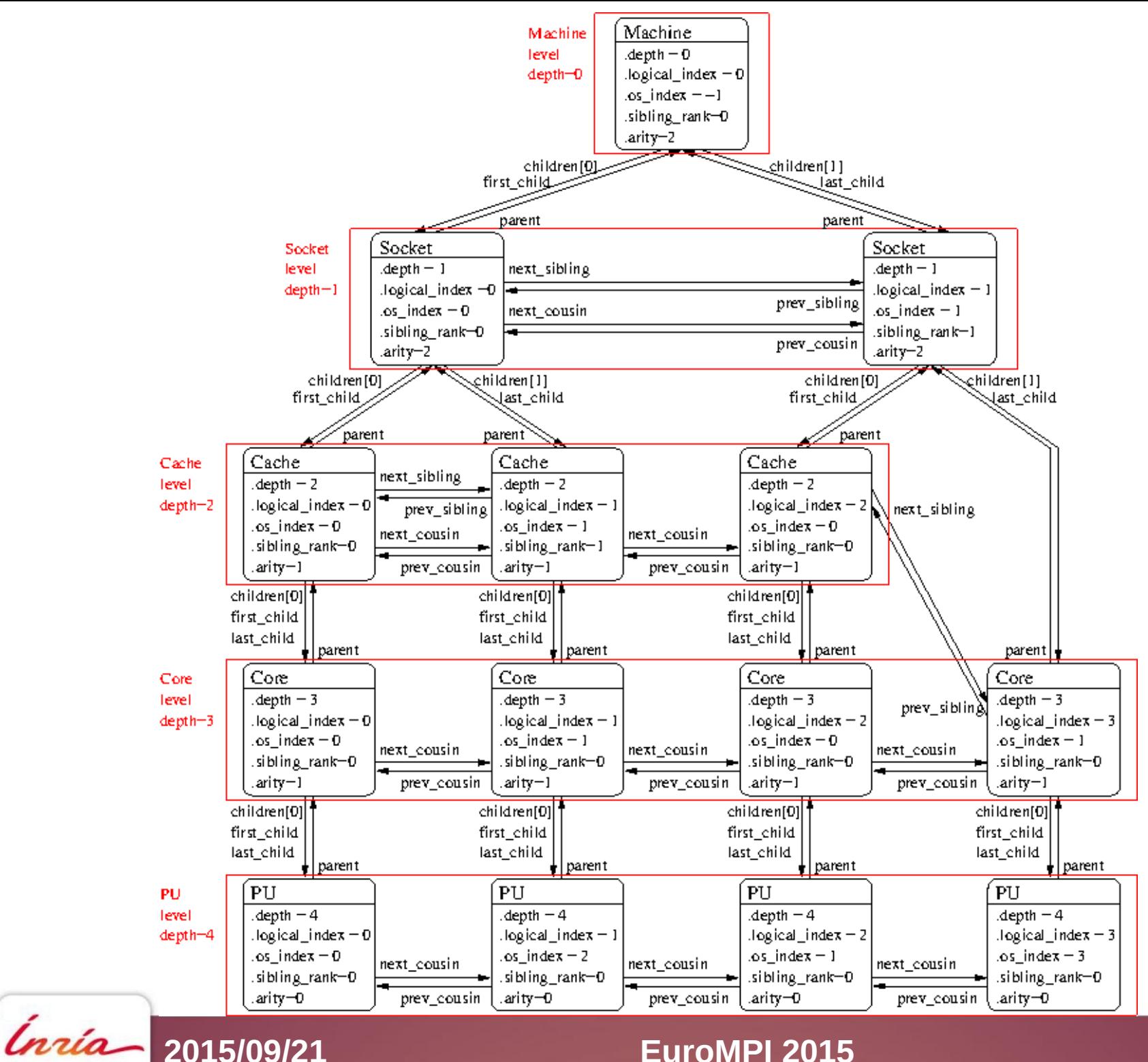

#### **2015/09/21 EuroMPI 2015 59**

#### Browsing as a tree

- The root is hwloc get root obj(topo)
- Objects have children
	- obj->arity is the number of children
	- $\bullet$  The array of children is obj->children[]
	- They are also in a list
		- obj->first child, obj->last child
		- child->prev sibling, child->next sibling
		- NULL-terminated
- The parent is obj->parent (or NULL)

# Browsing as levels

- The topology is also organized as levels of identical objects
	- Cores, L2d Caches, ...
	- All PUs at the bottom
- Number of levels hwloc topology get depth(topo)
- Number of objects on a level hwloc get nbobjs by type(topo, type) hwloc\_get\_nbobjs\_by\_depth(topo, depth)
- Convert between depth and type using hwloc get type depth() or hwloc get depth type()

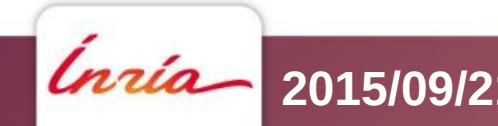

# Browsing as levels

- Find objects by level and index
	- hwloc\_get\_obj\_by\_type(topo, type, index)
	- There are variants taking a depth instead of a type
		- Note : the depth of my child is not always my depth  $+1$ 
			- Think of asymmetric topologies
- Iterate over objects of a level
	- Objects at the same levels are also interconnect by prev/next cousin pointers
		- Don't mix up siblings (children list) and cousins (level)
	- hwloc get next obj by type/depth()

# Hands-on browsing the topology

Starting from basic.c

- Print the number of cores
- Print the type of the common ancestor of cores 0 and 2
- Print the memory size near core 0
- Iterate over all PUs and print their physical numbers

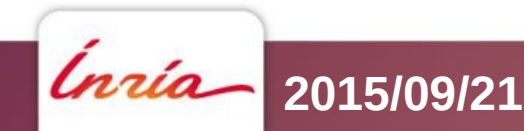

# Physical or OS indexes

- obj->os index
	- The ID given by the OS/hardware

•  $P#3$ 

- Default in Istopo graphic mode
- lstopo -p
- NON PORTABLE
	- Depend on motherboards, BIOS, version, …
- DON'T USE THEM

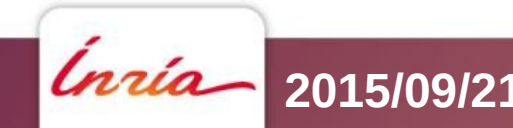

# Logical indexes

- obj->logical index
	- The index among an entire level

 $\bullet$  L#2

- Default in Istopo except in graphic mode
- lstopo -l
- Always represent proximity (depth-first walk)
- PORTABLE
	- Does not depend on OS/BIOS/weather
- That's what you want to use

# But I still need OS indexes when binding ?!

- NO !
- Just use hwloc for binding, you won't need physical/OS indexes ever again

- If you want to bind the execution to a core
	- hwloc set cpubind(core->cpuset)
		- Other API functions for binding entire processes, single thread, memory, for allocating bound memory, etc.

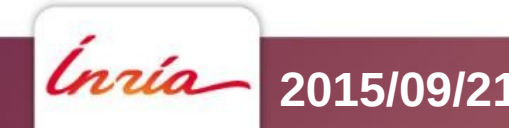

# Bitmap, CPU sets, Node sets

- Generic mask of bits : hwloc bitmap t
	- Possibly infinite
	- Opaque, used to describe object contents
		- Which PU are inside this object (obj->cpuset)
		- Which NUMA nodes are close to this object (obj->nodeset)
	- Can be combined to bind to multiple cores, etc.
		- and, or, xor, not, ...

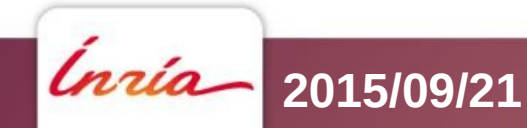

# Hands-on bitmaps and binding

- Bind a process to cores 2 and 4
- Print its binding
- Print where it's actually running
	- Repeat
- Rebind to avoid migrating between cores
	- hwloc bitmap singlify()

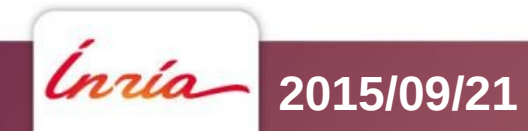

# I/O devices

- Binding tasks near the devices they use improves their data transfer time
	- GPUs, high-performance NICs, InfiniBand, …
- You cannot bind tasks or memory on these devices
	- But these devices may have interesting attributes
		- Device type, GPU capabilities, embedded memory, link speed, ...

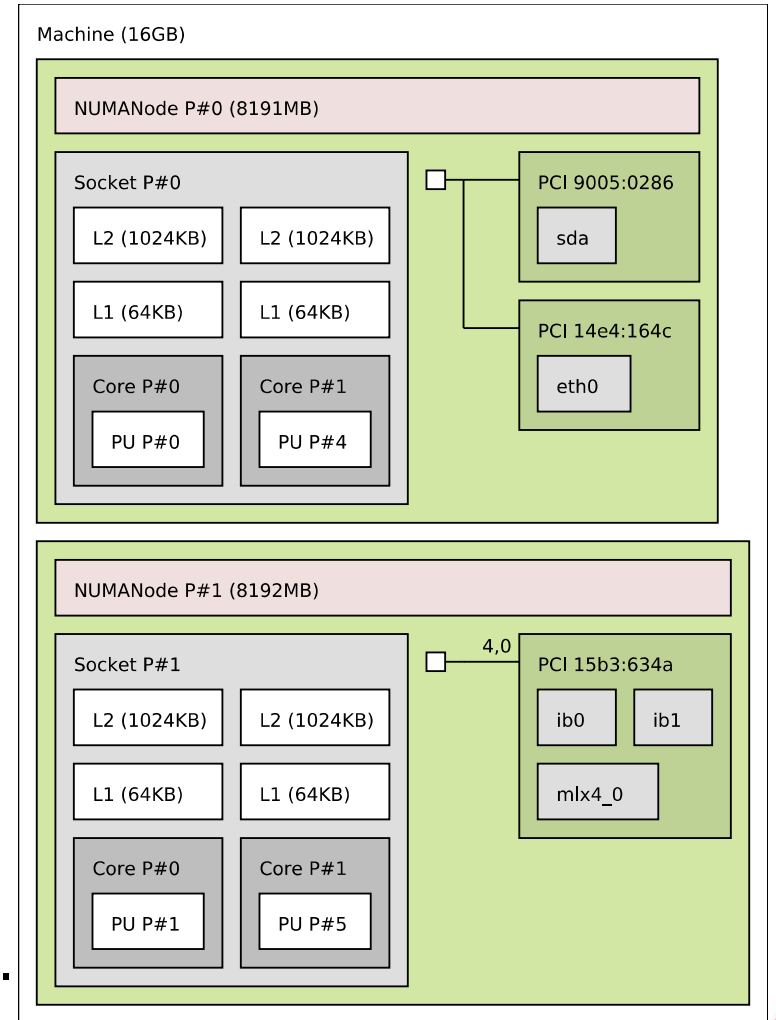

# I/O objects

- Some I/O trees are attached to the object they are close to
- PCI device objects
	- Optional I/O bridge objects
- How to match your software handle with a PCI device ?
	- OS/Software devices (when known)
		- $\cdot$  sda, eth0, ib0, mlx4 0
- Disabled by default
	- Except in Istopo

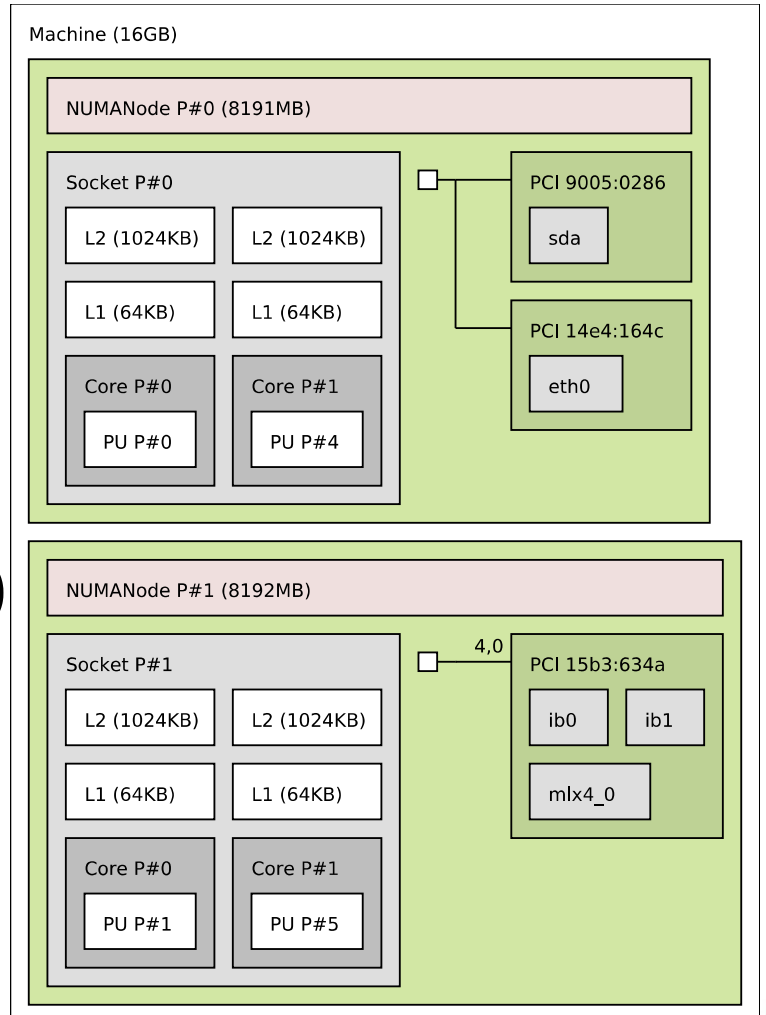

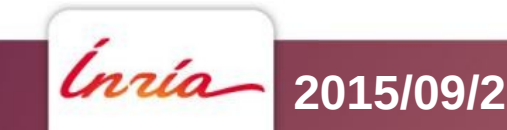

#### **2015/09/21 EuroMPI 2015 70**

## Hands-on I/O

• Load cuda modules, etc.

Starting from cuda.c

• Find the NUMA node near each CUDA device

Starting form ib.c

• Find the NUMA node near each IB device

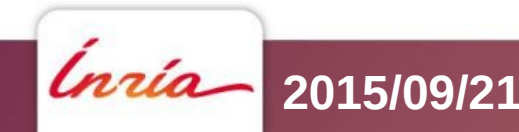

#### Extended attributes

- obj->userdata pointer
	- Your application may store whatever it needs there
	- hwloc won't look at it, it doesn't know what's it contains

- (name, value) info attributes
	- Basic string annotations, hwloc adds some
		- Hostname, Kernel release, CPU model, PCI vendor, ...
		- See Istopo -v for (many) examples
	- You may add your own
# Configuring the topology

- Between hwloc topology\_init() and load()
	- hwloc topology set xml(), set synthetic()
	- hwloc topology set flags(), set pid()
	- hwloc topology ignore type()
- After hwloc topology load()
	- hwloc topology restrict()
	- hwloc topology insert misc object...

### **Helpers**

- hwloc/helper.h contains a lot of helper functions
	- Iterators on levels, children, restricted levels
	- Finding caches
	- Converting between cpusets and nodesets
	- Finding I/O objects
	- And much more
- Use them to avoid rewriting basic functions
- Use them to understand how things work and write what you need

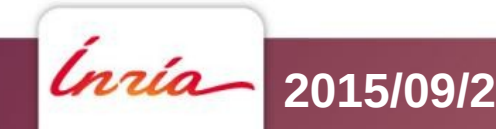

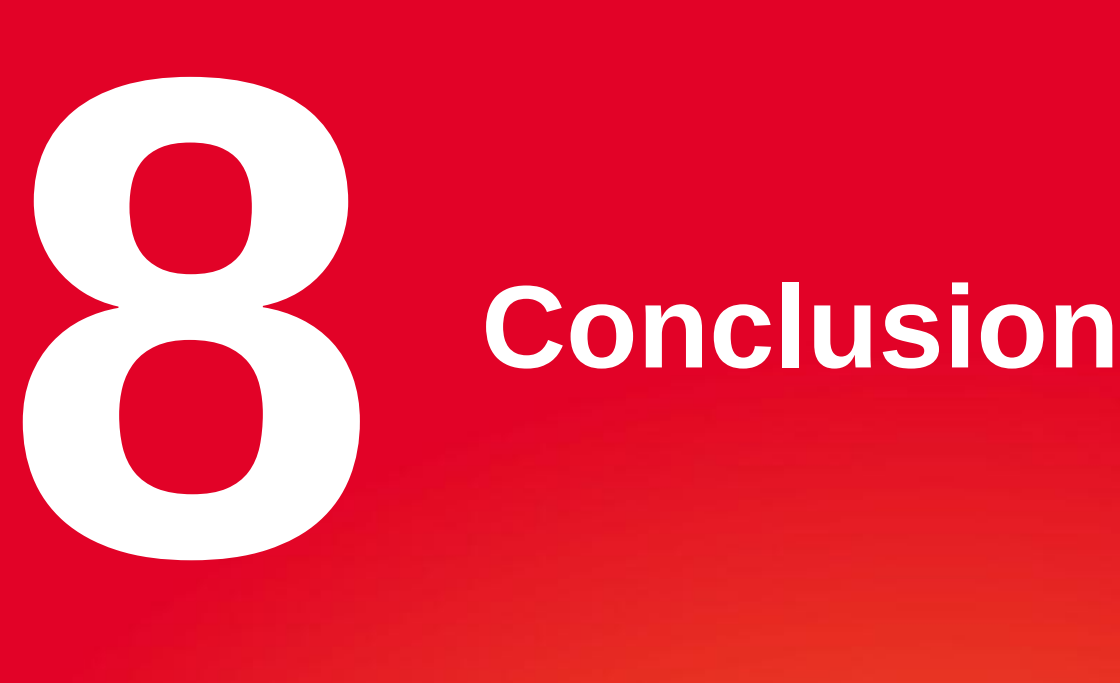

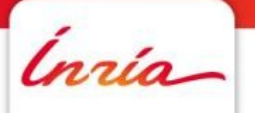

## More information

- The documentation
	- <http://www.open-mpi.org/projects/hwloc/doc/>
	- Related pages
		- <http://www.open-mpi.org/projects/hwloc/doc/v1.11.0/pages.php>
	- FAQ
		- <http://www.open-mpi.org/projects/hwloc/doc/v1.11.0/a00028.php>
- README and HACKING in the source
- hwloc-users@open-mpi.org for questions
- hwloc-devel@open-mpi.org for contributing
- hwloc-announce@open-mpi.org for new releases
- <https://github.com/open-mpi/hwloc/issues> for reporting bugs

Thanks!

#### Questions?

#### <http://www.open-mpi.org/projects/hwloc>

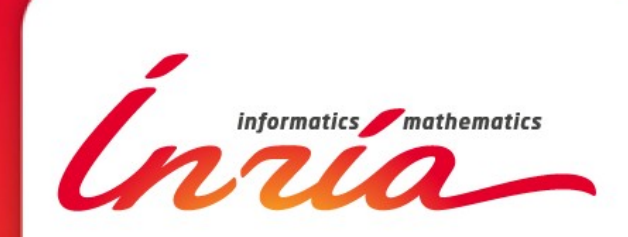

Brice.Goglin@inria.fr